## **Eulerverfahren mit dem ClassPad300 (Programm)**

 $\parallel$ 

 $\parallel$ 

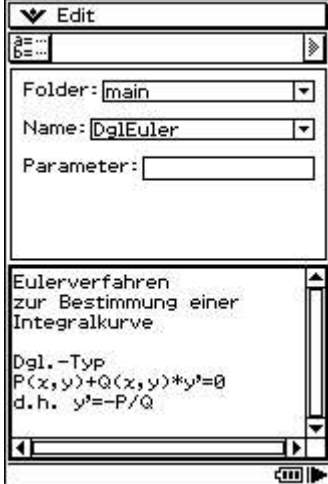

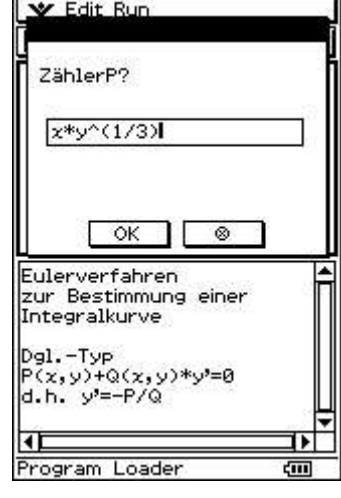

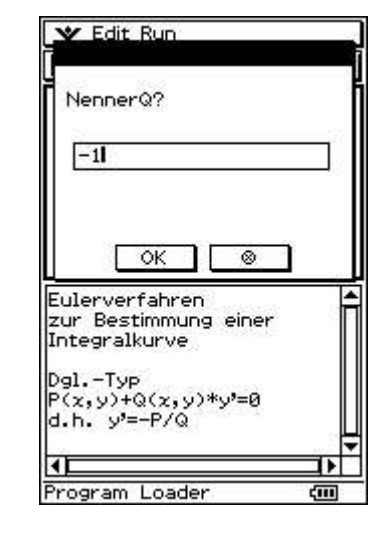

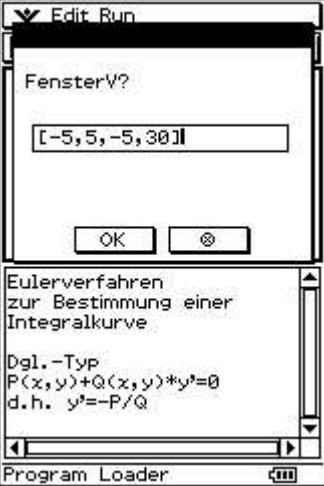

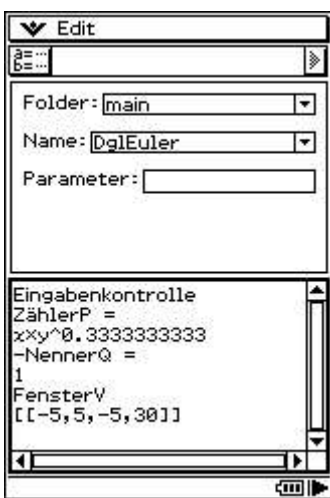

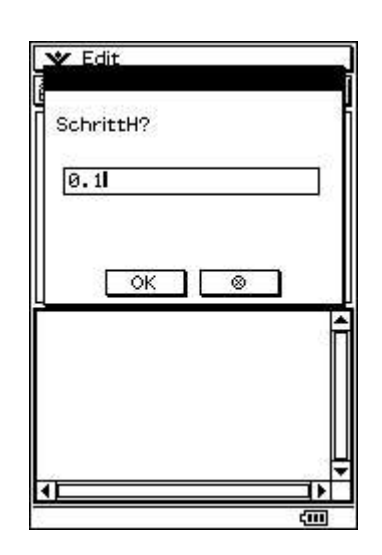

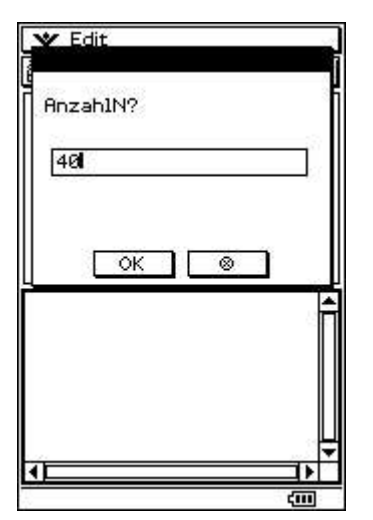

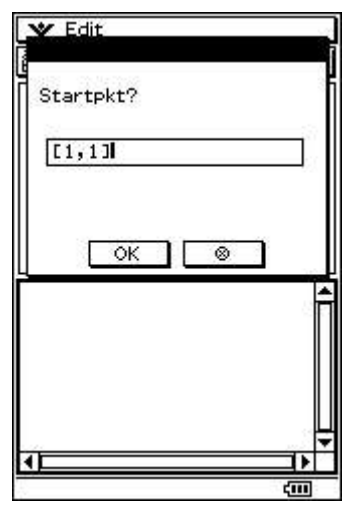

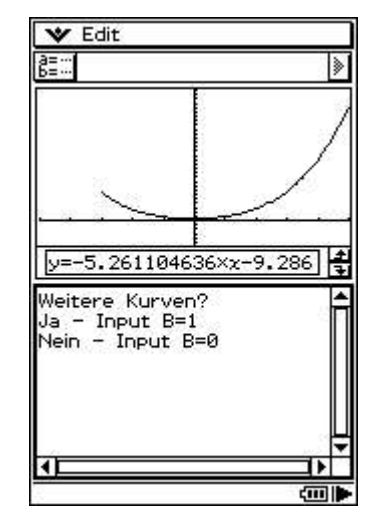

## **Programmtext:**

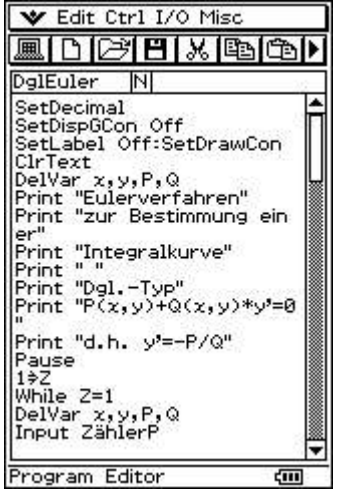

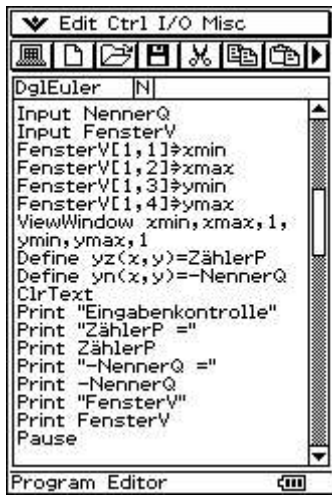

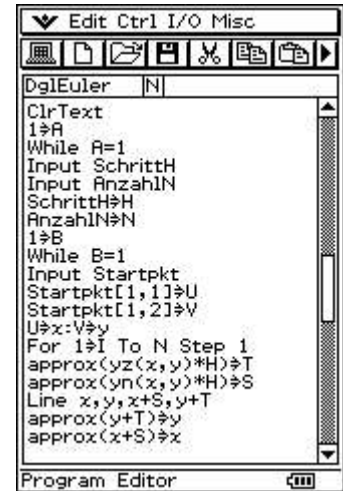

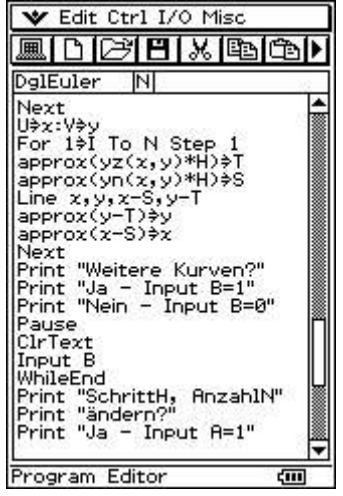

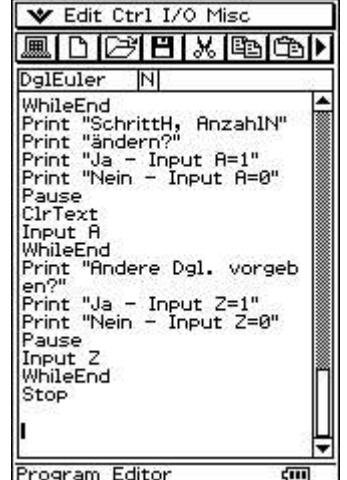